## **Guias de INSS da Lotação Tributária (CCRHOA020A)**

Esta documentação é válida para todas as versões do Consistem ERP.

## **Pré-Requisitos**

Não há.

## **Acesso**

Módulo: RH - Folha de Pagamento

Grupo: eSocial

[Cadastro de Lotação Tributária \(CCRHOA020\)](https://centraldeajuda.consistem.com.br/pages/viewpage.action?pageId=86993959)

**Aba** [Aba Dados por Competência \(CCRHOA020TAB2\)](https://centraldeajuda.consistem.com.br/pages/viewpage.action?pageId=317244540)

Botão **Guia de INSS**

## **Visão Geral**

Cadastrar as guias de INSS da lotação tributária de acordo com a competência informada na aba [Aba Dados por Competência \(CCRHOA020TAB2\)](https://centraldeajuda.consistem.com.br/pages/viewpage.action?pageId=317244540).

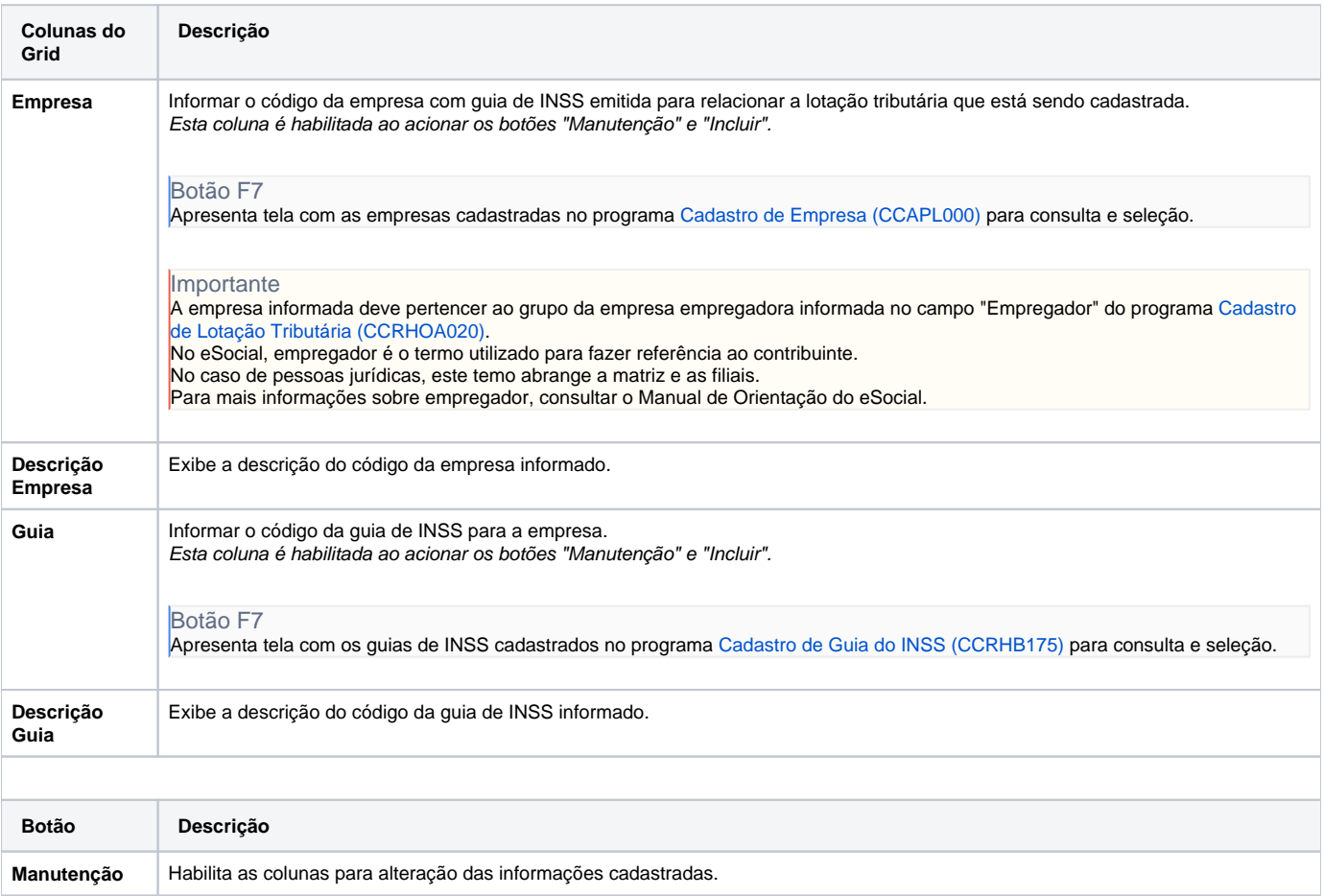

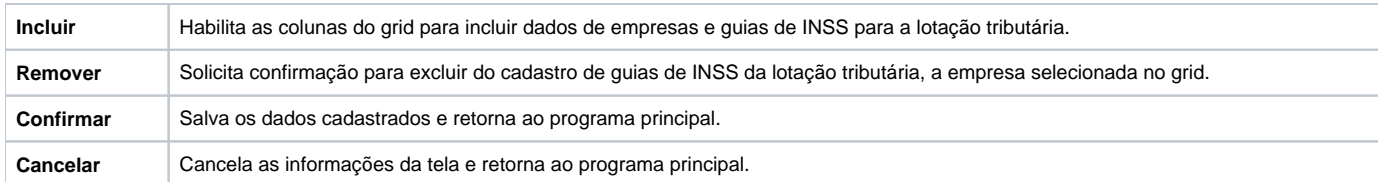

Atenção

As descrições das principais funcionalidades do sistema estão disponíveis na documentação do [Consistem ERP Componentes.](http://centraldeajuda.consistem.com.br/pages/viewpage.action?pageId=56295436) A utilização incorreta deste programa pode ocasionar problemas no funcionamento do sistema e nas integrações entre módulos.

Exportar PDF

Esse conteúdo foi útil?

Sim Não